# Examcollection

<http://www.ipass4sure.com/examcollection.htm>

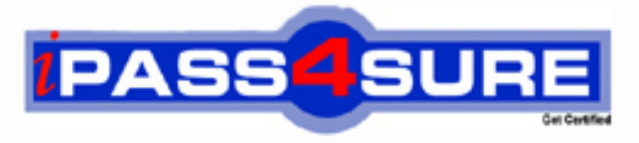

http://www.ipass4sure.com

# **70-521-CSHARP**

## **Microsoft**

UPGRADE-Trans MCPD.NET Frmwk 3.5 Dev Skil to .NET 4 Wndws App Development (Csharp)

**http://www.ipass4sure.com/exams.asp?examcode=70-521-CSHARP**

**The 70-521-CSHARP practice exam is written and formatted by Certified Senior IT Professionals working in today's prospering companies and data centers all over the world! The 70-521-CSHARP Practice Test covers all the exam topics and objectives and will prepare you for success quickly and efficiently.** The 70-521-CSHARP exam is very challenging, but with our 70-521-CSHARP questions and answers practic **you can feel confident in obtaining your success on the 70-521-CSHARP exam on your FIRST TRY!**

**Microsoft 70-521-CSHARP Exam Features**

- **Detailed questions and answers for 70-521-CSHARP exam**
- **Try a demo before buying any Microsoft exam**
- **70-521-CSHARP questions and answers, updated regularly**
- **Verified 70-521-CSHARP answers by Experts and bear almost 100% accuracy**
- **70-521-CSHARP tested and verified before publishing**
- **70-521-CSHARP examcollection vce questions with exhibits**
- **70-521-CSHARP same questions as real exam with multiple choice options**

**Acquiring Microsoft certifications are becoming a huge task in the field of I.T. More over these** exams like 70-521-CSHARP exam are now continuously updating and accepting this challenge is itself a tas **This 70-521-CSHARP test is an important part of Microsoft certifications. We have the resources to prepare you for this. The 70-521-CSHARP exam is essential and core part of Microsoft certifications and once you clear the exam you will be able to solve the real life problems yourself.Want to take advantage of the Real 70-521-CSHARP Test and save time and money while developing your skills to pass your Microsoft 70-521-CSHARP Exam? Let us help you climb that ladder of success and pass your 70-521-0** 

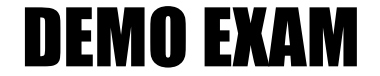

#### For Full Version visit

<http://www.ipass4sure.com/allexams.asp>

#### **QUESTION:** 1

You are creating a Windows Communication Foundation (WCF) service that is implemented as follows. (Line numbers are included for reference only.) 01 [ServiceContract] 02 [ServiceBehavior(IncludeExceptionDetailsInFaults = true)] 03 public class OrderService 04 { 05 [OperationContract] 06 public void SubmitOrder(Order anOrder) 07 { 08 try 09 {  $10...$ 11 } 12 catch(DivideByZeroException ex) 13 { 15 } 16 } 17 }

You need to ensure that the stack trace details of the exception are not included in the error information sent to the client. What should you do?

A. Replace line 14 with the following line. throw;

B. Replace line 14 with the following line.

throw new FaultException<Order>(anOrder, ex.ToString());

C. After line 05, add the following line.

[FaultContract(typeof(FaultException<Order>))] Replace line 14 with the following line. throw ex;

D. After line 05, add the following line.

[FaultContract(typeof(FaultException<Order>))] Replace line 14 with the following line. throw new FaultException<Order>(anOrder, "Divide by zero exception");

#### **Answer:** D

#### **QUESTION:** 2

You are creating a Windows Communication Foundation (WCF) service. You do not want to expose the internal implementation at the service layer. You need to expose the following class as a service named Arithmetic with an operation named Sum. public class Calculator

{ public int Add(int x, int y) {

```
} 
} 
Which code segment should you use? 
A. [ServiceContract(Namespace="Arithmetic")] 
public class Calculator 
{ 
[OperationContract(Action="Sum")] 
public int Add(int x, int y) 
{ 
... 
} 
} 
B. [ServiceContract(ConfigurationName="Arithmetic")] 
public class Calculator 
{ 
[OperationContract(Action="Sum")] 
public int Add(int x, int y) 
{ 
... 
} 
} 
C. [ServiceContract(Name="Arithmetic")] 
public class Calculator 
{ 
[OperationContract(Name="Sum")] 
public int Add(int x, int y) 
{ 
... 
} 
} 
D. [ServiceContract(Name="Arithmetic")] 
public class Calculator 
{ 
[OperationContract(ReplyAction="Sum")] 
public int Add(int x, int y) 
{ 
... 
} 
}
```
#### **Answer:** C

#### **QUESTION:** 3

A Windows Communication Foundation (WCF) application uses a data contract that has several data members. You need the application to throw a SerializationException if any of the data members are not present when a serialized instance of the data contract is deserialized. What should you do?

A. Add the KnownType attribute to the data contract. Set a default value in each of the data member declarations.

B. Add the KnownType attribute to the data contract. Set the Order property of each data member to unique integer value.

C. Set the EmitDefaultValue property of each data member to false.

D. Set the IsRequired property of each data member to true.

#### **Answer:** D

#### **QUESTION:** 4

You are creating a Windows Communication Foundation (WCF) service that implements operations in a RESTful manner. You need to add a delete operation. You implement the delete method as follows.

void DeleteItems(string id);

You need to configure WCF to call this method when the client calls the service with the HTTP DELETE operation.

What should you do?

A. Add the WebInvoke(UriTemplate = "/Items/{id}", Method="DELETE") attribute to the operation.

- B. Add the HttpDelete attribute to the operation.
- C. Replace the string parameter with a RemovedActivityAction parameter.
- D. Replace the return type with RemovedActivityAction.

#### **Answer:** A

#### **QUESTION:** 5

You are building a client for a Windows Communication Foundation (WCF) service. You need to create a proxy to consume this service. Which class should you use?

- A. ChannelFactory<TChannel>
- B. ServiceHost
- C. ClientRuntime
- D. CommunicationObject

#### **Answer:** A

#### **QUESTION:** 6

A Windows Communication Foundation (WCF) service has a callback contract. You are developing a client application that will call this service. You must ensure that the client application can interact with the WCF service. What should you do?

A. On the OperationContractAttribute, set the AsyncPattern property value to true.

B. On the OperationContractAttribute, set the ReplyAction property value to the endpoint address of the client.

C. On the client, create a proxy derived from DuplexClientBase<TChannel>.

D. On the client, use GetCallbackChannel <T>.

#### **Answer:** C

#### **QUESTION:** 7

You are consuming a Windows Communication Foundation (WCF) service in an ASP.NET Web application. The service interface is defined as follows. [ServiceContract] public interface ICatalog

{ [OperationContract]

 $[WebGet(UriTemplate = "Catalog/Items/{id}]$ ", ResponseFormat = WebMessageFormat.Json)] string RetrieveItemDescription(int id);

}

The service is hosted at /Catalog.svc.

You need to call the service using jQuery to retrieve the description of an item as indicated by a variable named itemId.

Which code segment should you use?

A. \$.get(String.format("/Catalog.svc/Catalog/Items/?id={0}", itemId) null, function (data) {

... },

"javascript");

B. \$.get(String.format("/Catalog.svc/Catalog/Items/{0}", itemId), null, function (data) {

...

}, "json");

```
C. $.get(String.format("/Catalog.svc/Catalog/Items/{0}", itemId), null, function (data) {
```
... },

"xml");

```
D. $.get(String.format("/Catalog.svc/Catalog/Items/id={0}", itemId), null, function 
(data) {
```
... }, "json");

**Answer:** B

#### **QUESTION:** 8

You are developing an application to update a user' s social status. You need to consume the service using Windows Communication Foundation (WCF). The client configuration is as follows. <system.serviceModel> <bindings> <webHttpBinding> <binding name="SocialConfig"> <security mode="TransportCredentialOnly"> <transport clientCredentialType="Basic" ?realm="Social API" /> </security> </binding> </webHttpBinding> </bindings> <client> <endpoint address="http://contoso.com" binding="webHttpBinding" bindingConfiguration="SocialConfig" contract="ISocialStatus" name="SocialClient" /> </client> </system.serviceModel> The service contract is defined as follows. [ServiceContract] public interface ISocialStatus { [OperationContract] [WebInvoke(UriTemplate = "/statuses/update.xml?status={text}")] void UpdateStatus(string text); } Which code segment should you use to update the social status?

A. using (WebChannelFactory<ISocialStatus> factory = new WebChannelFactory<ISocialStatus>("SocialClient")) { factory.Credentials.UserName.UserName = user.Name; factory.Credentials.UserName.Password = user.Password; ISocialStatus socialChannel = factory.CreateChannel(); socialChannel.UpdateStatus(newStatus); } B. using (ChannelFactory<ISocialStatus> factory = new WebChannelFactory<ISocialStatus>(typeof(ISocialStatus))) { factory.Credentials.UserName.UserName = user.Name; factory.Credentials.UserName.Password = user.Password; ISocialStatus socialChannel = factory.CreateChannel(); socialChannel.UpdateStatus(newStatus); } C. using (ChannelFactory<ISocialStatus> factory = new ChannelFactory<ISocialStatus>("POST")) { factory.Credentials.Windows.ClientCredential.UserName = user.Name; factory.Credentials.Windows.ClientCredential.SecurePassword. SetAt(0, Convert.ToChar(user.Password)); ISocialStatus socialChannel = factory.CreateChannel(); socialChannel.UpdateStatus(newStatus); } D. using (WebChannelFactory<ISocialStatus> factory = new WebChannelFactory<ISocialStatus>(typeof(ISocialClient))) { factory.Credentials.Windows.ClientCredential.UserName = user.Name; factory.Credentials.Windows.ClientCredential.SecurePassword. SetAt(0, Convert.ToChar(user.Password)); ISocialStatus socialChannel = factory.CreateChannel(); socialChannel.UpdateStatus(newStatus); }

#### **Answer:** A

#### **QUESTION:** 9

You are creating a Windows Communication Foundation (WCF) service to process orders. The data contract for the order is defined as follows. [DataContract] public class Order  $\left\{ \right.$ ... [DataMember] public string CardHolderName { get; set; } [DataMember] public string CreditCardNumber { get; set; }

}

You have the following requirements:

Enable the transmission of the contents of Order from the clients to the service. Ensure that the contents of CreditCardNumber are not sent across the network in clear text. Ensure that the contents of CreditCardNumber are accessible by the service to process the order. You need to implement the service to meet these requirements. What should you do?

A. Add a DataProtectionPermission attribute to the CreditCardNumber property and set the ProtectData property to true.

B. Convert the DataContract to a MessageContract and set the ProtectionLevel property to EncryptAndSign.

C. Change the data type of CreditCardNumber from string to SecureString.

D. Implement the CreditCardNumber property getter and setter. In the setter, run the value of the CreditCardNumber through the MD5CryptoServiceProvider class TransformBlock method.

#### **Answer:** B

#### **QUESTION:** 10

A Windows Communication Foundation (WCF) client uses the following service contract. (Line numbers are included for reference only.)

01 [ServiceContract]

02 public interface IService

03 {

04 [OperationContract]

05 string Operation1();

06 [OperationContract]

07 string Operation2();

08 }

You need to ensure that all calls to Operation1 and Operation2 from the client are encrypted and signed. What should you do?

A. Set the ProtectionLevel property in line 01 to EncryptAndSign.

B. Set the ProtectionLevel property in line 04 and line 06 to Sign.

C. Add a SecurityCriticalAttribute for each operation.

D. Add a SecuritySafeCriticalAttribute for each operation.

**Answer:** A

#### **QUESTION:** 11

A WCF service code is implemented as follows. (Line numbers are included for reference only.)

01 [ServiceContract] 02 [ServiceBehavior(InstanceContextMode = 03 InstanceContextMode.Single)] 04 public class CalculatorService 05 { 06 [OperationContract] 07 public double Calculate(double op1, string op, double op2) 08 { ... 24 } 25 } You need to decrease the response time of the service. What are two possible ways to achieve this goal? (Each correct answer presents a complete solution. Choose two.)

A. Change the service behavior to the following.

[ServiceBehavior(

InstanceContextMode = InstanceContextMode.Single, ConcurrencyMode =

ConcurrencyMode.Multiple)]

B. Change the service behavior to the following.

[ServiceBehavior(InstanceContextMode = InstanceContextMode.PerCall)]

C. Require the clients use threads, the Parallel Task Library, or other mechanism to issue service calls in parallel.

D. Require the clients to use async operations when calling the service.

**Answer:** A, B

#### **QUESTION:** 12

Your Windows Communication Foundation (WCF) client application uses HTTP to communicate with the service. You need to enable message logging and include all security information such as tokens and nonces in logged messages. What should you do?

A. In the application configuration file, add the logKnownPii attribute to the message logging diagnostics source and set the value of the attribute to true.

Generate the ContosoService class using the Add Service Reference wizard. Add a reference to System.ServiceModel.Routing.dll.

Add the following code segment. ContosoService client = new ContosoService();  $SoapProcessingBehavior$  behavior = new SoapProcessingBehavior(); behavior.ProcessMessages = true;

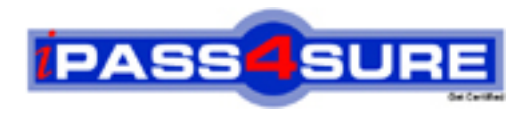

### **Pass4sure Certification Exam Features;**

- Pass4sure offers over **2500** Certification exams for professionals.
- More than **98,800** Satisfied Customers Worldwide.
- Average **99.8%** Success Rate.
- Over **120** Global Certification Vendors Covered.
- Services of Professional & Certified Experts available via support.
- Free 90 days updates to match real exam scenarios.
- Instant Download Access! No Setup required.
- Price as low as \$19, which is 80% more cost effective than others.
- Verified answers researched by industry experts.
- Study Material **updated** on regular basis.
- Questions / Answers are downloadable in **PDF** format.
- Mobile Device Supported (Android, iPhone, iPod, iPad)
- No authorization code required to open exam.
- **Portable** anywhere.
- *Guaranteed Success*.
- **Fast, helpful support 24x7.**

View list of All certification exams offered; http://www.ipass4sure[.com/allexams.as](http://www.ipass4sure.com/allexams.asp)p

View list of All Study Guides (SG); http://www.ipass4sure[.com/study-guides.asp](http://www.ipass4sure.com/study-guides.asp)

View list of All Audio Exams (AE); http://www.ipass4sure[.com/audio-exams.asp](http://www.ipass4sure.com/audio-exams.asp)

Download Any Certication Exam DEMO. http://www.ipass4sure[.com/samples.asp](http://www.ipass4sure.com/samples.asp)

To purchase Full version of exam click below; [http://www.](http://www.ipass4sure.com/allexams.asp)ipass4sure.com/allexams.asp

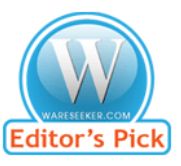

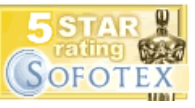

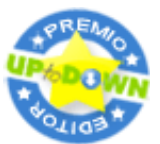

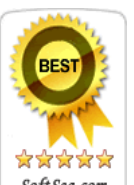

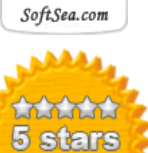

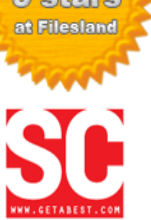

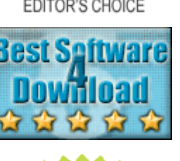

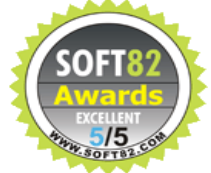

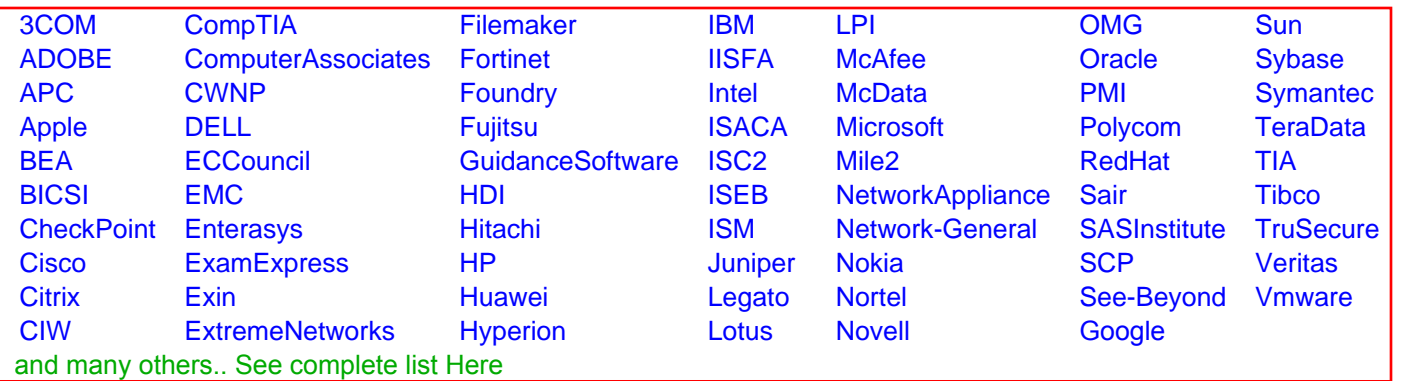

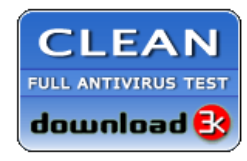

**Editor's Review EXCELLENT** 含含含含 SOFTPEDIA<sup>®</sup>

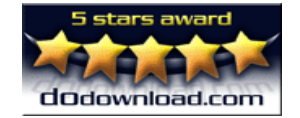

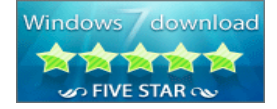

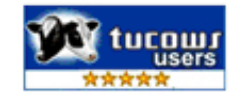